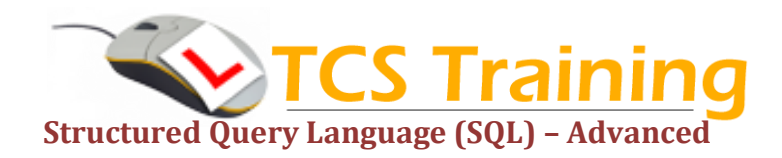

## *Professional Delivery – Printed Workbooks – Step-by-step Reference Guide – Certificates – After Course Support*

Aim: Further development of SQL querying skills building on SQL Introduction elements and covering some of the more advanced functions and statements.

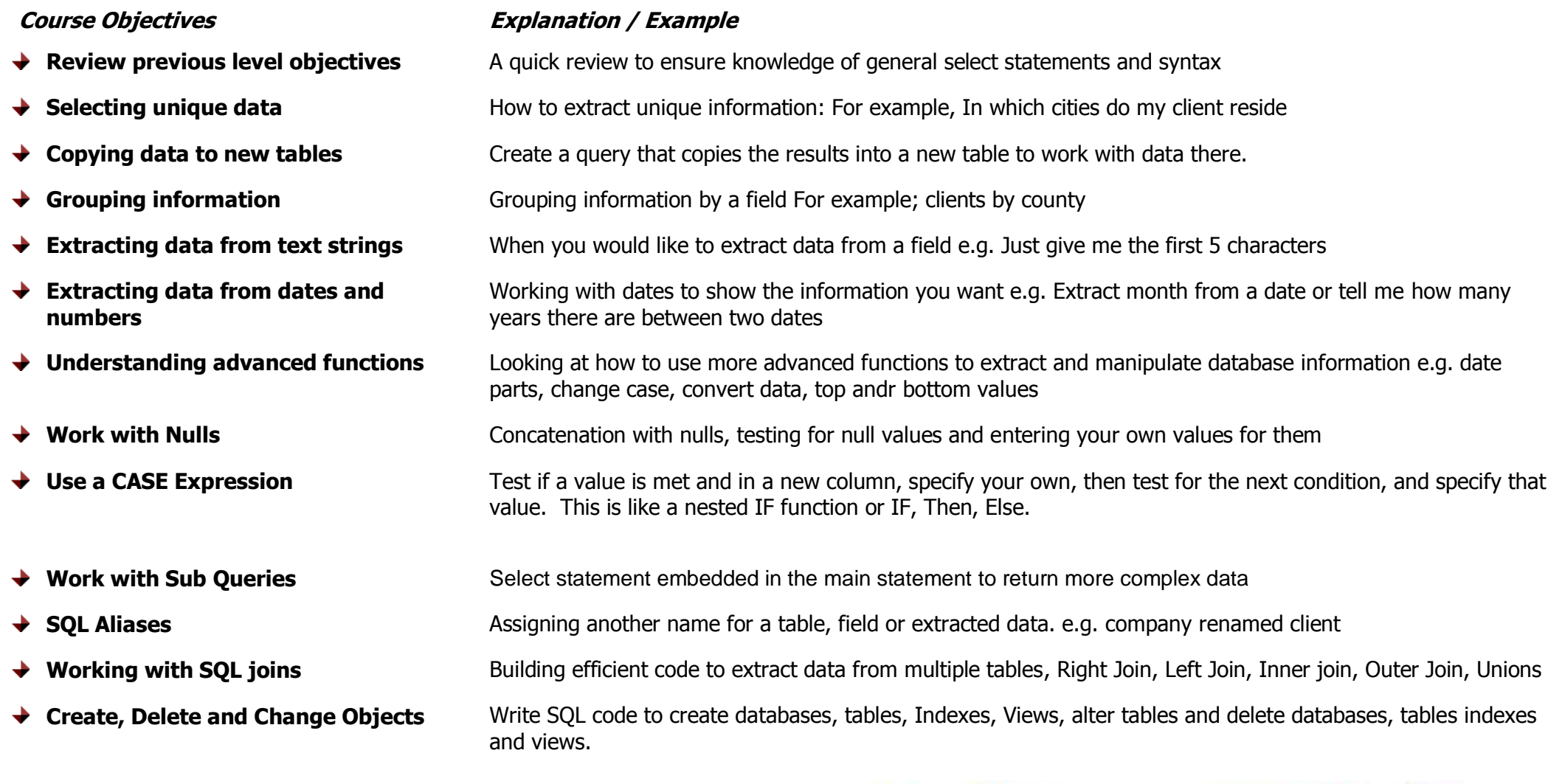

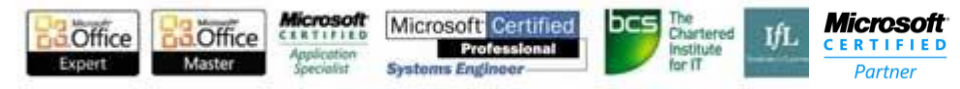